### Generalized linear models

Christopher F Baum

ECON 8823: Applied Econometrics

Boston College, Spring 2015

## Introduction to generalized linear models

The generalized linear model (GLM) framework of McCullaugh and Nelder (1989) is common in applied work in biostatistics, but has not been widely applied in econometrics. It offers many advantages, and should be more widely known.

GLM estimators are maximum likelihood estimators that are based on a density in the linear exponential family (LEF). These include the normal (Gaussian) and inverse Gaussian for continuous data, Poisson and negative binomial for count data, Bernoulli for binary data (including logit and probit) and Gamma for duration data.

GLM estimators are essentially generalizations of nonlinear least squares, and as such are optimal for a nonlinear regression model with homoskedastic additive errors. They are also appropriate for other types of data which exhibit intrinsic heteroskedasticity where there is a rationale for modeling the heteroskedasticity.

The GLM estimator  $\hat{\theta}$  maximizes the log-likelihood

$$Q(\theta) = \sum_{i=1}^{N} \left[ a(m(x_i, \beta)) + b(y_i) + c(m(x_i, \beta)) \right]$$

where  $m(x, \beta) = E(y|x)$  is the conditional mean of y,  $a(\cdot)$  and  $c(\cdot)$  correspond to different members of the LEF, and  $b(\cdot)$  is a normalizing constant.

For instance, for the Poisson, where the mean equals the variance,  $a(\mu) = -\mu$  and  $c(\mu) = \log(\mu)$ . Given definitions of these two functions, the mean and variance are  $E(y) = \mu = -a'(\mu)/c'(\mu)$  and  $Var(y) = 1/c'(\mu)$ . For the Poisson,  $a'(\mu) = 1$ ,  $c'(\mu) = 1/\mu$ , so  $E(y) = Var(y) = \mu$ .

GLM estimators are consistent provided that the conditional mean function is correctly specified: that  $E(y_i|x_i) = m(x_i, \beta)$ . If the variance function is not correctly specified, a robust estimate of the VCE should be used.

To use the GLM estimator, you must specify two options: the family(), which defines the member of the LEF to be employed, and the link(), which is the inverse of the conditional mean function. The family option may be chosen as gaussian, igaussian, binomial, poisson, binomial, gamma.

The link function essentially expresses the transformation to be applied to the dependent variable. Each family has a canonical link, which is chosen if not specified: for instance, family (gaussian) has default link (identity), so that a GLM with those two options would essentially be linear regression via maximum likelihood.

The binomial family has a default link (logit), while the poisson and binomial families share link (log). However, a number of other combinations of family and link are valid: for instance, link (power n) is valid for all distributional families.

## Some applications

As an illustration of the GLM methodology, consider a model in which we seek to explain a ratio variable, such as a firm's ratio of R&D expenditures to total assets. In micro data, we find that many firms report a zero value for this ratio. A linear regression model would ignore the zero lower bound, and would not take account of managers' decision not to engage in R&D activity.

Much of the empirical research in this area has made use of a Tobit model, which combines the Probit likelihood that a zero value will be observed with the linear regression likelihood to explain non-zero values, and a Tobit approach certainly improves upon standard linear regression by taking account of the mass point at zero.

However, some researchers (e.g., Papke and Wooldridge, *J. Appl. Econometrics*, 1996) have argued that the Tobit model, a censored regression technique, is not applicable where values beyond the censoring point are infeasible.

The motivation for Tobit is often that of an underlying latent variable, such as consumer utility, which is observed only in a limited range: for instance, those deriving positive expected utility from a purchase are observed spending that amount, while those with negative expected utility do not purchase the item. That latent variable interpretation is difficult to motivate in the R&D expenditure setting.

Papke and Wooldridge suggest that a GLM with a binomial distribution and a logit link function, which they term the 'fractional logit' model, may be appropriate even in the case where the observed variable is continuous. To model the ratio y as a function of covariates x, we may write

$$g\{E(y)\} = \mathbf{x}\beta, \ y \sim F$$

where  $g(\cdot)$  is the link function and F is the distributional family. In our case, this becomes

$$logit{E(y)} = \mathbf{x}\beta, \ y \sim Bernoulli$$

which should be estimated with a robust VCE.

# We illustrate with proportions data in which both 0 and 1 are observed, first fitting with a Tobit specification:

```
. use http://stata-press.com/data/hh3/warsaw, clear
 g proportion = menarche/total
. tobit proportion age, ll(0) ul(1) vsquish
Tobit regression
                                                    Number of obs
                                                                                25
                                                    LR chi2(1)
                                                                            81.83
                                                    Prob > chi2
                                                                            0.0000
Log likelihood =
                                                    Pseudo R2
                                                                            2.3352
                  23.393423
                                                             [95% Conf. Interval]
 proportion
                    Coef.
                             Std. Err.
                                                  P>|t|
                                             t
                  .2336978
                             .0108854
                                          21.47
                                                  0.000
                                                             .2112314
                                                                          .2561642
         age
                                                            -2.854696
                                                                         -2.254207
                -2.554451
                             .1454744
                                         -17.56
                                                  0.000
       _cons
      /sigma
                  .0780817
                             .0119052
                                                             .0535105
                                                                          .1026528
```

Obs. summary:

3 left-censored observations at proportion<=0</pre>

21 uncensored observations

1 right-censored observation at proportion>=1

As Papke and Wooldridge's critique centers on the interpretation of the dependent variable, we might want to make use of Stata's linktest, a specification test that considers whether the 'link' is appropriate. In the link test, we regress the dependent variable on the predicted values and their squares. If the model is specified correctly, the squares of the predicted values will have no power.

```
. linktest, ll(0) ul(1) vsquish
                                                     Number of obs
                                                                                 2.5
Tobit regression
                                                     LR chi2(2)
                                                                              90.81
                                                                             0.0000
                                                     Prob > chi2
                                                     Pseudo R2
                                                                             2.5917
Log likelihood =
                   27.886535
 proportion
                     Coef.
                             Std. Err.
                                                   P>|t|
                                                              [95% Conf. Interval]
                                             t
                              .1440383
                                                   0.000
        hat
                  1.452772
                                          10.09
                                                              1.154806
                                                                          1.750738
                               .123241
                                                   0.003
                                                             -.6638952
      hatsq
                 -.4089519
                                          -3.32
                                                                         -.1540085
                 -.0729681
                              .0351176
                                          -2.08
                                                   0.049
                                                             -.1456144
                                                                          -.0003218
       cons
                  .0640866
                              .0098612
                                                              .0436872
      /sigma
                                                                           .0844859
                             left-censored observations at proportion <= 0
  Obs. summary:
                         21
                                 uncensored observations
                            right-censored observation
                                                          at proportion>=1
```

As is evident, the link test rejects its null, and casts doubt on the Tobit specification.

#### Let us reestimate the model with a fractional logit GLM:

. glm proportion age, family (binomial) link (logit) robust nolog

note: proportion has noninteger values Generalized linear models No. of obs 2.5 Optimization : ML Residual df 23 Scale parameter = Deviance = .221432 (1/df) Deviance = .0096275 Pearson = .1874651097(1/df) Pearson = .0081507 Variance function: V(u) = u \* (1-u/1)[Binomial] Link function :  $q(u) = \ln(u/(1-u))$ [Logit] = .5990425 ATC = -73.81271BIC Log pseudolikelihood = -5.488031244

| proportion | Coef.     | Robust<br>Std. Err. | Z      | P> z  | [95% Conf. | Interval] |
|------------|-----------|---------------------|--------|-------|------------|-----------|
| age        | 1.608169  | .0541201            | 29.71  | 0.000 | 1.502095   | 1.714242  |
| _cons      | -20.91168 | .7047346            | -29.67 |       | -22.29294  | -19.53043 |

```
. qui margins, at (age = (10(1)18))
```

<sup>.</sup> marginsplot, addplot(scatter proportion age, msize(small) ylab(,angle(0))) //

<sup>&</sup>gt; ti("Proportion reaching menarche") legend(off)
Variables that uniquely identify margins: age

#### The link function now is satisfied with the specification:

```
. linktest, robust vsquish
Iteration 0:
               log pseudolikelihood = 17.299744
Generalized linear models
                                                     No. of obs
                                                                               25
                                                     Residual df
                                                                               2.2.
Optimization
                 : ML
                                                     Scale parameter =
                                                                          .016672
Deviance
                 = .3667845044
                                                     (1/df) Deviance =
                                                                          .016672
                 = .3667845044
Pearson
                                                     (1/df) Pearson
                                                                          .016672
Variance function: V(u) = 1
                                                     [Gaussian]
Link function
                 : q(u) = u
                                                     [Identity]
                                                     ATC
                                                                     = -1.14398
                                                                     = -70.44848
Log pseudolikelihood = 17.29974429
                                                     BIC
                              Robust
  proportion
                    Coef.
                             Std. Err.
                                                 P>|z|
                                                            [95% Conf. Interval]
                                             Z
        hat
                  .1173394
                             .0114055
                                         10.29
                                                  0.000
                                                            .0949851
                                                                         .1396938
                                                  0.407
                                                           -.0101665
      hatsq
                -.0030241
                             .0036441
                                         -0.83
                                                                         .0041182
                   .524775
                             .0337826
                                         15.53
                                                  0.000
                                                            .4585623
                                                                         .5909878
       _cons
```

We may also plot the predictions of the GLM model against the actual proportions data:

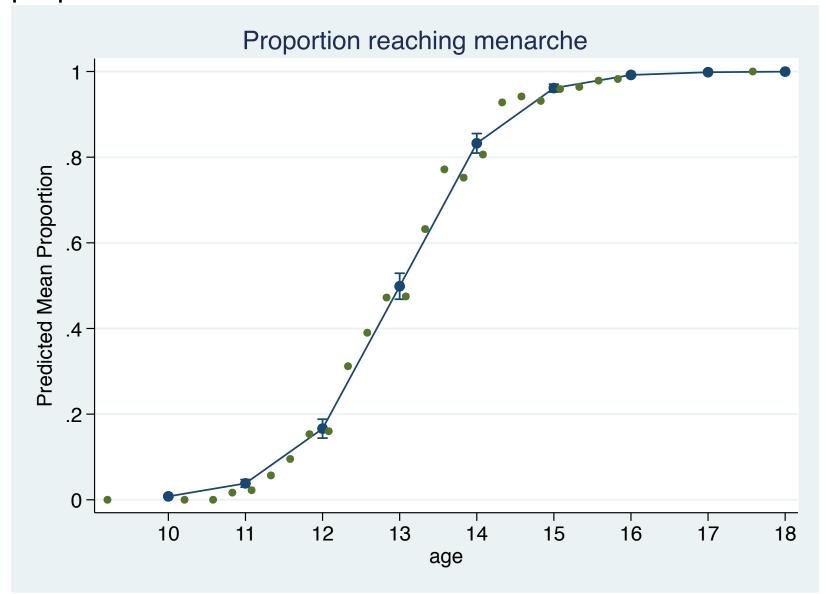

## Log-gamma model

Consider a situation where a GLM approach might be useful in simplifying the interpretation of an estimated model. Say that an outcome variable is strictly positive, and we want to model it in a nonlinear form. A common approach would be to transform the outcome variable with logarithms.

This raises the issue that the predictions of the model in levels are biased, even when adjustments are made for the 'retransformation bias' (see ssc describe levpredict).

Alternatively, we can address this problem by using a log-gamma GLM, with the family chosen as gamma and the link function specified as the log. The predictions, residuals and other regression diagnostics of the model are then kept in the natural units of measurement, which may make estimation of the model in this context more attractive than estimating the log-linear regression model.

```
. sysuse cancer
(Patient Survival in Drug Trial)
```

. glm studytime age i.drug, family(gamma) link(log) nolog vsquish

Generalized linear models No. of obs 48 Optimization : ML Residual df 44 Scale parameter = .3180529 (1/df) Deviance = .3676054 Deviance = 16.17463553 = 13.99432897 (1/df) Pearson = Pearson .3180529 Variance function:  $V(u) = u^2$ [Gamma] Link function : q(u) = ln(u)[Log] AIC = 7.403608Log likelihood = -154.1582= -173.6866032BIC

OTMstudytime Coef. Std. Err. P>|z| [95% Conf. Interval] Z -.0447789.015112 -2.960.003 -.0743979-.01516age drug 2.89 0.004 2 .5743689 .1986342 .185053 .9636847 1.0521 .1965822 5.35 0.000 .6668056 1.437394 0.000 4.646108 .8440093 5.50 2.99188 6.300336 cons

- . predict stimehat
  (option mu assumed; predicted mean studytime)
- . su studytime stimehat

| Variable  | Obs | Mean     | Std. Dev. | Min      | Max      |
|-----------|-----|----------|-----------|----------|----------|
| studytime | 48  | 15.5     | 10.25629  | 1        | 39       |
| stimehat  | 48  | 15.73706 | 8.412216  | 5.185771 | 34.77219 |

. corr studytime stimehat
(obs=48)

|           | studyt <sub>~</sub> e | stimehat |
|-----------|-----------------------|----------|
| studytime | 1.0000                |          |
| stimehat  | 0.6820                | 1.0000   |

. di \_n " $R^2$ : `= $r(rho)^2$ '"

R^2: .4650907146848232

## Poisson on panel data

GLM estimators can be applied to panel or repeated-measures data. In the following example from McCullagh and Nelder, we have data on ships' accidents, with records of the periods the ships were in service, the periods in which they were constructed, and a measure of exposure: how many months they were in service.

As these are discrete (count) data, we model them with a Poisson distribution and a log link. First we consider a pooled estimator with a cluster-robust covariance matrix.

```
. webuse ships, clear
```

- . // cluster by repeated observations on ship type
- . glm accident op\_75\_79 co\_65\_69 co\_70\_74 co\_75\_79, family(poisson) ///
- > link(log) vce(cluster ship) exposure(service) nolog vsquish

```
Generalized linear models
                                           No. of obs =
                                                                 34
Optimization : ML
                                           Residual df =
                                                                 30
                                           Scale parameter =
Deviance = 62.36534078
                                           (1/df) Deviance = 2.078845
          = 82.73714004
Pearson
                                           (1/df) Pearson = 2.757905
Variance function: V(u) = u
                                           [Poisson]
Link function : g(u) = ln(u)
                                           [Log]
                                           AIC = 4.947995
                                                         = -43.42547
Log pseudolikelihood = -80.11591605
                                           BIC
```

(Std. Err. adjusted for 5 clusters in ship)

| accident                                                             | Coef.                                                   | Robust<br>Std. Err.                                                  | Z                                       | P> z                                      | [95% Conf.                                             | . Interval]                                               |
|----------------------------------------------------------------------|---------------------------------------------------------|----------------------------------------------------------------------|-----------------------------------------|-------------------------------------------|--------------------------------------------------------|-----------------------------------------------------------|
| op_75_79<br>co_65_69<br>co_70_74<br>co_75_79<br>_cons<br>ln(service) | .3874638<br>.7542017<br>1.05087<br>.7040507<br>-6.94765 | .0873609<br>.134085<br>.217247<br>.2109515<br>.0288689<br>(exposure) | 4.44<br>5.62<br>4.84<br>3.34<br>-240.66 | 0.000<br>0.000<br>0.000<br>0.001<br>0.000 | .2162395<br>.4914<br>.6250737<br>.2905933<br>-7.004232 | .5586881<br>1.017003<br>1.476666<br>1.117508<br>-6.891068 |

. margins, by(ship) vsquish

Predictive margins Number of obs = 34

Model VCE : Robust

Expression : Predicted mean accident, predict()

over : ship

|      | Margin   | Delta-method<br>Std. Err. | Z     | P> z  | [95% Conf. | Interval] |
|------|----------|---------------------------|-------|-------|------------|-----------|
| ship |          |                           |       |       |            |           |
| 1    | 4.271097 | .6324781                  | 6.75  | 0.000 | 3.031463   | 5.510731  |
| 2    | 40.00104 | 3.886872                  | 10.29 | 0.000 | 32.38291   | 47.61916  |
| 3    | 2.338215 | .3196475                  | 7.31  | 0.000 | 1.711718   | 2.964713  |
| 4    | 1.896671 | .2694686                  | 7.04  | 0.000 | 1.368522   | 2.42482   |
| 5    | 2.741811 | .4428016                  | 6.19  | 0.000 | 1.873936   | 3.609686  |

We may also fit an unconditional fixed-effects estimator, appropriate for the case where there are a finite number of panels in the population. A conditional fixed-effects model can be fit with Stata's xtpoisson command, as may random-effects alternatives.

```
. // unconditional fixed effects for ship type
. glm accident op_75_79 co_65_69 co_70_74 co_75_79 i.ship, family(poisson) ///
> link(log) exposure(service) nolog vsquish
Generalized linear models
                                                     No. of obs
                                                                               34
                                                     Residual df
                                                                               25
Optimization
                 : ML
                                                     Scale parameter =
                 = 38.69505154
                                                     (1/df) Deviance = 1.547802
Deviance
                 = 42.27525312
                                                     (1/df) Pearson = 1.69101
Pearson
Variance function: V(u) = u
                                                     [Poisson]
Link function : q(u) = ln(u)
                                                     [Log]
                                                     AIC
                                                                     = 4.545928
Log likelihood
                 = -68.28077143
                                                     BIC
                                                                     = -49.46396
                                MIO
    accident
                    Coef.
                             Std. Err.
                                                  P>|z|
                                                            [95% Conf. Interval]
                                            Z
                  .384467
                                          3.25
                                                  0.001
    op_75_79
                             .1182722
                                                            .1526578
                                                                         .6162761
                                                  0.000
    co 65 69
                  .6971404
                             .1496414
                                          4.66
                                                            .4038487
                                                                         .9904322
                                                  0.000
                                                            .4856763
    co 70 74
                  .8184266
                             .1697736
                                          4.82
                                                                        1.151177
                                                  0.052
    co 75 79
                  .4534266
                             .2331705
                                          1.94
                                                           -.0035791
                                                                         .9104324
        ship
                             .1775899
                                         -3.06
                                                  0.002
                                                           -.8914141
          2
                -.5433443
                                                                       -.1952745
                -.6874016
                             .3290472
                                         -2.09
                                                  0.037
                                                           -1.332322
                                                                        -.042481
          3
                                                           -.6454851
                -.0759614
                            .2905787
                                         -0.26
                                                 0.794
                                                                        .4935623
          4
                            .2358794
          5
                 .3255795
                                         1.38
                                                 0.168
                                                           -.1367357
                                                                         .7878946
                -6.405902
                             .2174441
                                        -29.46
                                                  0.000
                                                           -6.832084
                                                                        -5.979719
       cons
 ln(service)
                            (exposure)
```

. margins, by (ship) vsquish

Predictive margins Number of obs = 34

Model VCE : OIM

Expression : Predicted mean accident, predict()

over : ship

|      | Margin   | Delta-method<br>Std. Err. | Z     | P> z  | [95% Conf. | Interval] |
|------|----------|---------------------------|-------|-------|------------|-----------|
| ship |          |                           |       |       |            |           |
| 1    | 6        | .9258201                  | 6.48  | 0.000 | 4.185426   | 7.814574  |
| 2    | 36.14286 | 2.272282                  | 15.91 | 0.000 | 31.68927   | 40.59645  |
| 3    | 1.714286 | .4948717                  | 3.46  | 0.001 | .7443551   | 2.684216  |
| 4    | 2.428571 | .5890151                  | 4.12  | 0.000 | 1.274123   | 3.58302   |
| 5    | 5.333333 | .942809                   | 5.66  | 0.000 | 3.485462   | 7.181205  |

For more information, see *Generalized Linear Models and Extensions*, 3d ed., JW Hardin and JM Hilbe, Stata Press, 2012.